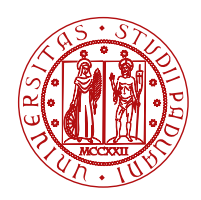

# **UNIPD@SOCIAL**

## **I social network dell'Università di Padova Policy interna**

L'Università di Padova raccoglie in questa policy regole e indicazioni pratiche per la corretta gestione dei social network delle strutture e dei corsi dell'ateneo di Padova quali, ad esempio, dipartimenti, centri, gruppi di ricerca, corsi di laurea, master.

Attenersi alla policy è condizione necessaria per essere accreditati nell'elenco dei social network ufficiali dell'Università di Padova consultabile a questo link <http://www.unipd.it/socialmedia>.

Il settore Web e social media, che gestisce i social network istituzionali (vedi elenco in calce) attuando la politica comunicativa dell'Ateneo, è a disposizione via [mail](mailto:socialmedia%40unipd.it?subject=) per offrire supporto e consulenza su argomenti non disciplinati dalla policy ma altrettanto importanti per un'efficace gestione dei social network: le strategie, le priorità e gli obiettivi di comunicazione.

## **Regole per gli amministratori di social network: come aprire e gestire un account ufficiale**

## **1. Apertura e scelta del nome**

Le strutture dell'Ateneo che vogliono aprire un account di social network devono necessariamente comunicarlo online sul [modulo di accreditamento](http://www.unipd.it/accreditamento-social) al settore Web e social media. Gli account già esistenti devono accreditarsi online quanto prima. Gli account accreditati saranno consultabili a questo [link.](http://www.unipd.it/socialmedia)

Su Facebook è necessario vengano aperte e usate pagine e non profili.

È obbligatorio che il nome dell'account contenga per esteso la dicitura "Università di Padova" o "Unipd" (ad es. "DSEA - Dipartimento di Scienze Economiche e Aziendali Unipd" e "Centro Linguistico di Ateneo - Università di Padova"). Fin dal nome, infatti, il pubblico deve collegare con immediatezza e facilità l'account all'Università di Padova.

## **2. Responsabilità, privacy, informazioni confidenziali e copyright**

Gli amministratori dell'account sono responsabili dei contenuti pubblicati, della sicurezza degli accessi e della protezione delle password.

È vietato divulgare informazioni confidenziali di cui gli amministratori siano a conoscenza in ragione del proprio rapporto professionale con l'Ateneo e postare informazioni di natura personale dei singoli (ad esempio, dati personali e matricola di studenti, impiegati, docenti, etc.).

È vietato pubblicare video o foto che ritraggono minori riconoscibili e adulti di cui non si abbia espressa liberatoria.

È necessario accertarsi di non infrangere alcun diritto di proprietà intellettuale prima di pubblicare un contenuto. La condivisione del contenuto interessante, ma non proprietario, può essere una buona soluzione.

È necessario rispettare i termini e le condizioni d'uso stabiliti da ciascun social network.

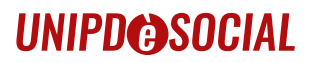

#### **3. Scelta e pubblicazione dei contenuti**

I social network contribuiscono alla diffusione di informazioni, eventi, servizi e opportunità della struttura con lo scopo di rafforzare la comunità online di persone interessate alla stessa, le relazioni con gli stakeholders e l'immagine dell'Ateneo. Tuttavia le informazioni divulgate, in particolare quelle di pubblicità legale o di utilità pratica per il pubblico (ad es. bandi, opportunità formative e culturali), devono essere presenti anche nel sito web istituzionale e non possono essere comunicate esclusivamente sull'account.

Per essere efficaci sui social network è importante:

- presidiare con regolarità l'account pubblicando contenuti con frequenza e rispondendo sempre, rapidamente e con cortesia ai commenti e ai messaggi del pubblico (vedi indicazioni più dettagliate al paragrafo 4);
- pubblicare informazioni verificate e contenuti coerenti con lo scopo e gli obiettivi dell'account e in linea con l'immagine e la visione dell'Ateneo;
- valutare i following e i collegamenti con altri account esterni all'Università di Padova evitando di abbinare il proprio nome e quello dell'Ateneo a pagine o profili di scarsa qualità e dubbia attendibilità (ad es. dei quali non sia chiara la fonte e l'autore o che, per la loro natura politica o ideologica, esprimono posizioni che possano essere attribuite erroneamente all'Ateneo);
- inserire la policy esterna dell'Ateneo come link (<http://bit.ly/PSunipd>) nella sezione "Informazioni" dell'account.

È vietato promuovere offerte o attività commerciali di terzi.

Vi consigliamo, in linea generale, di monitorare i social network istituzionali dell'Università di Padova, per essere sempre aggiornati sulla linea editoriale dell'Ateneo e di contattare in caso di necessità il settore Web e social media per supporto e consigli (i contatti sono in calce).

#### **4. Moderazione dei commenti del pubblico**

I commenti ricevuti attraverso i social network dell'Università di Padova sono considerati feedback importanti per la struttura e sono quindi incoraggiati.

Come però indicato nella policy esterna (<http://bit.ly/PSunipd>) gli amministratori devono invitare gli utenti a usarli in modo responsabile e corretto, eliminando tempestivamente commenti che recano offese, ingiurie, insulti, dichiarazioni volgari, irrispettose, inadeguate o annunci di natura e interesse strettamente personali, messaggi commerciali o politici, spam. La policy esterna deve essere inserita come link [\(http://bit.ly/PSunipd\)](http://bit.ly/PSunipd) nella sezione "Informazioni" di ogni account.

Tutti i commenti devono essere costantemente monitorati e moderati.

Le risposte ai commenti devono essere ponderate prima della loro pubblicazione, in considerazione del fatto che l'amministratore non esprime la sua opinione personale, ma quella dell'istituzione che rappresenta. L'amministratore non può infatti inserire riferimenti alla sua esperienza individuale né scrivere in prima persona.

Le risposte devono essere sempre rispettose di tutti gli stakeholders dell'Università e del pubblico in generale.

#### **5. Scelte grafiche e uso delle immagini**

In generale, per l'immagine profilo e l'immagine cover dell'account, si raccomanda di scegliere fotografie e

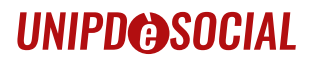

grafiche che rappresentano e identificano con chiarezza la struttura o l'attività che si sta comunicando.

Sull'uso del logo della struttura e/o dell'Ateneo, è necessario attenersi alle regole di [Corporate identity](http://www.unipd.it/corporateid)

Nel caso in cui non si disponga di immagini adeguate, l'Ateneo mette a disposizione l'accesso a un database di file di qualità: la richiesta di immagini va inviata via [mail](mailto:socialmedia%40unipd.it?subject=) al settore Web e social media.

A seguire il vademecum grafico per ciascun social network.

#### **6. Suggerimenti e contatti**

Il Settore web e social network è a disposizione per consulenze, ulteriori informazioni o richieste via [mail](mailto:socialmedia%40unipd.it?subject=).